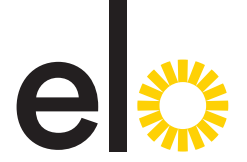

Voit täyttää työkokeilusuunnitelman halutessasi Elon verkkopalvelussa osoitteessa www.elo.fi/elakepalvelu. Voit myös täyttää tämän lomakkeen, tallentaa tiedostona ja toimittaa sen Eloon verkkopalvelun kautta.

Voit toimittaa lomakkeen myös suojatulla sähköpostilla osoitteessa www.elo.fi/sahkoposti.

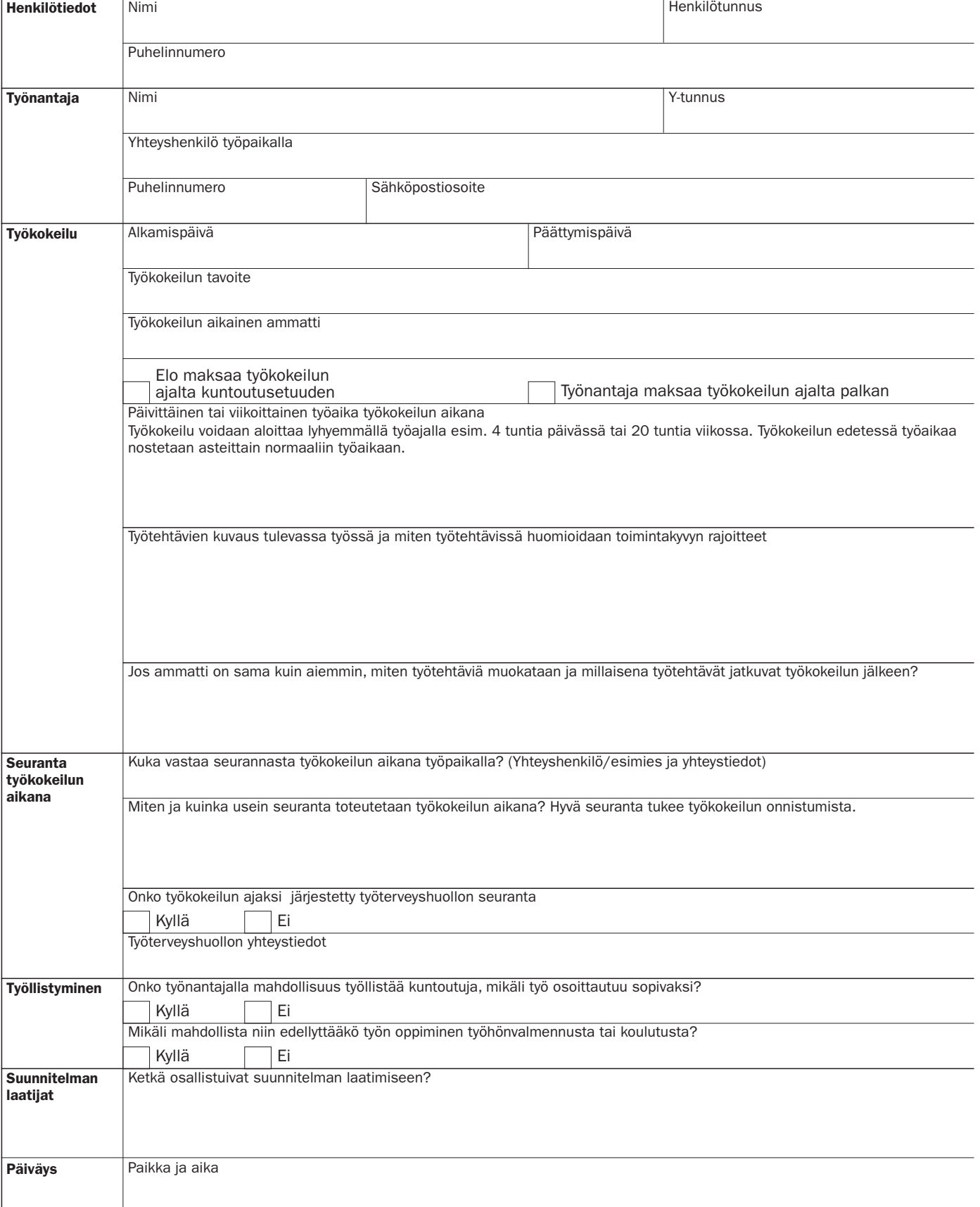

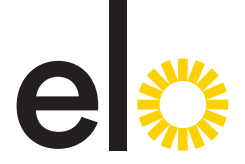

Voit täyttää työkokeilusuunnitelman halutessasi Elon verkkopalvelussa osoitteessa www.elo.fi/elakepalvelu. Voit myös täyttää tämän lomakkeen, tallentaa tiedostona ja toimittaa sen Eloon verkkopalvelun kautta.

Voit toimittaa lomakkeen myös suojatulla sähköpostilla osoitteessa www.elo.fi/sahkoposti.

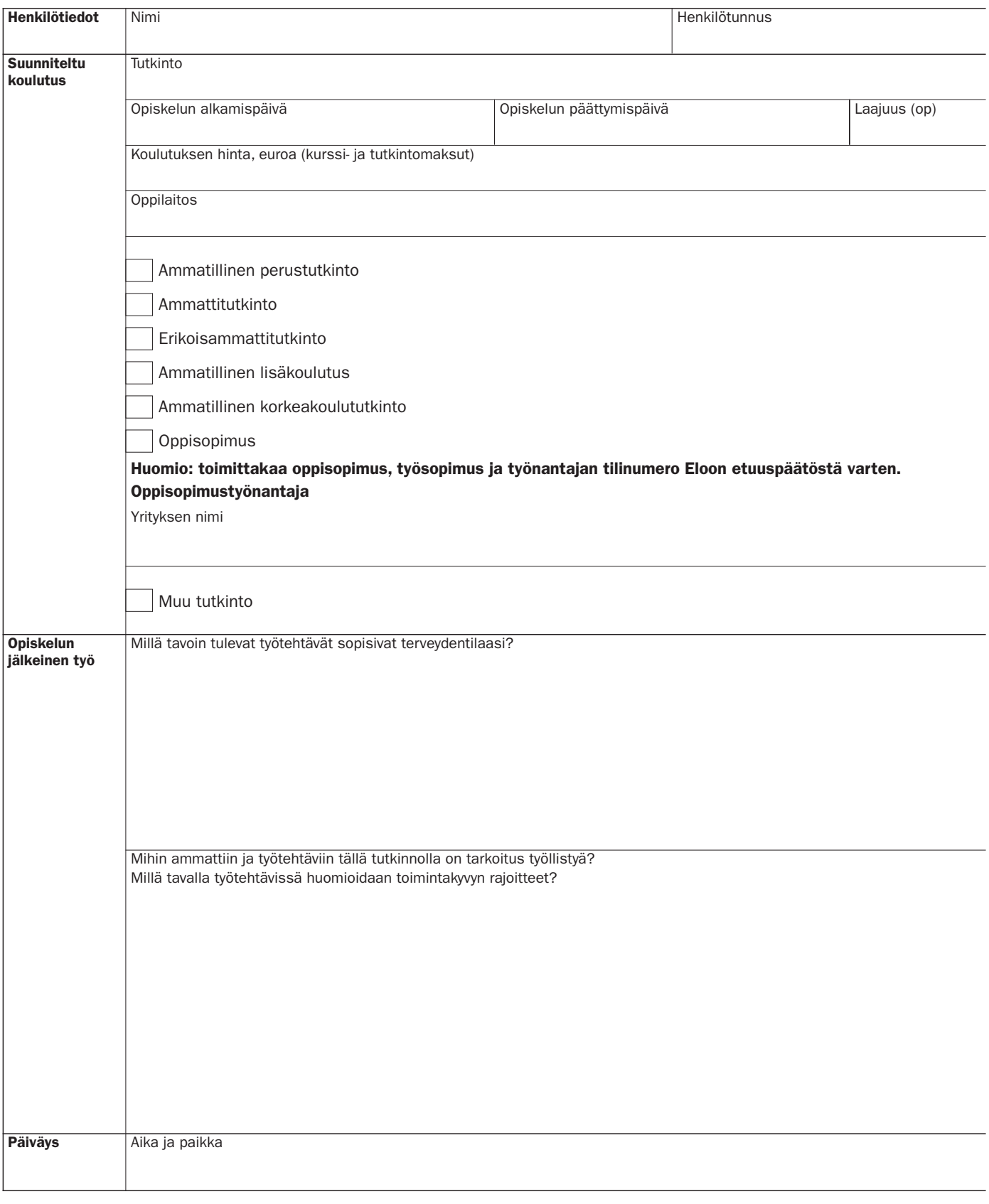